## ESTUDIO DE IMPACTO AMBIENTAL Y PLAN DE MANEJO AMBIENTAL DEL PROYECTO MINERO CURIPAMBA EL DOMO BAJO RÉGIMEN DE MEDIANA MINERÍA **PARA LAS FASES DE EXPLOTACIÓN Y BENEFICIO**

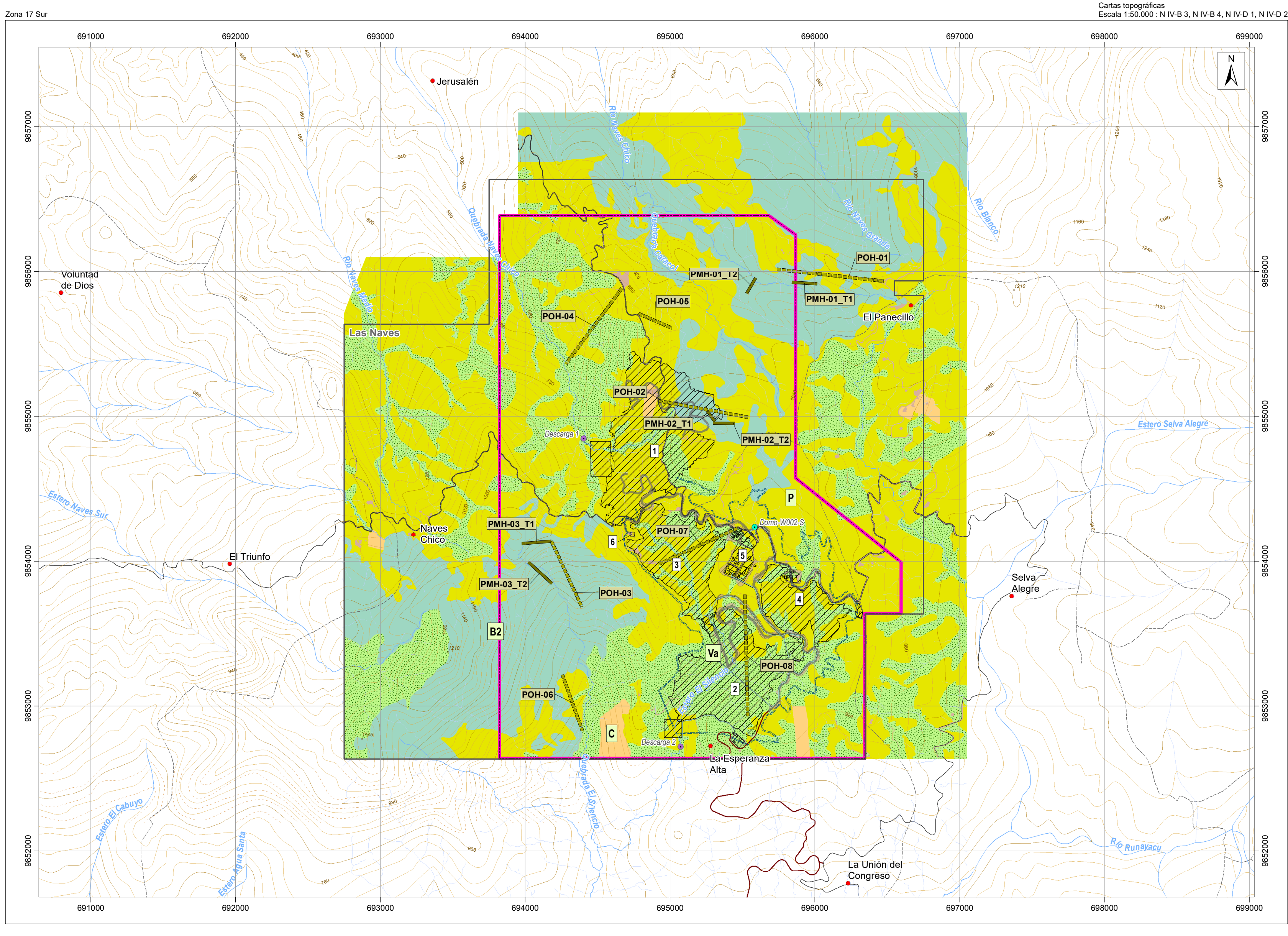

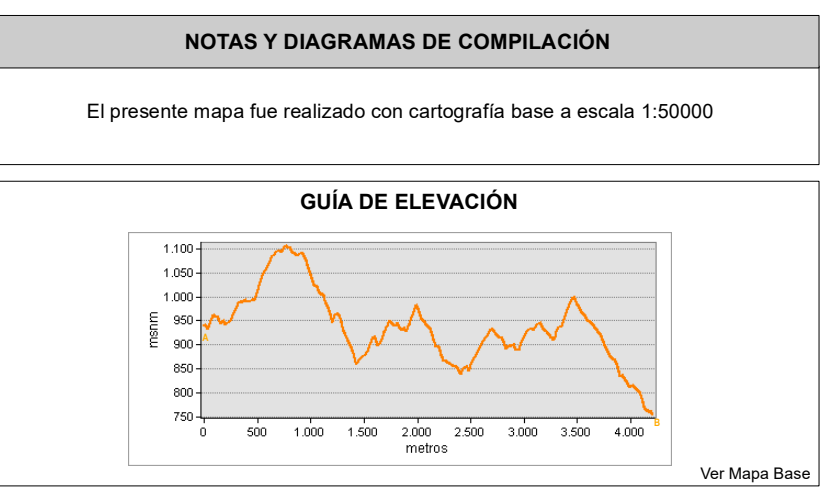

**SIGNOS CONVENCIONALES**

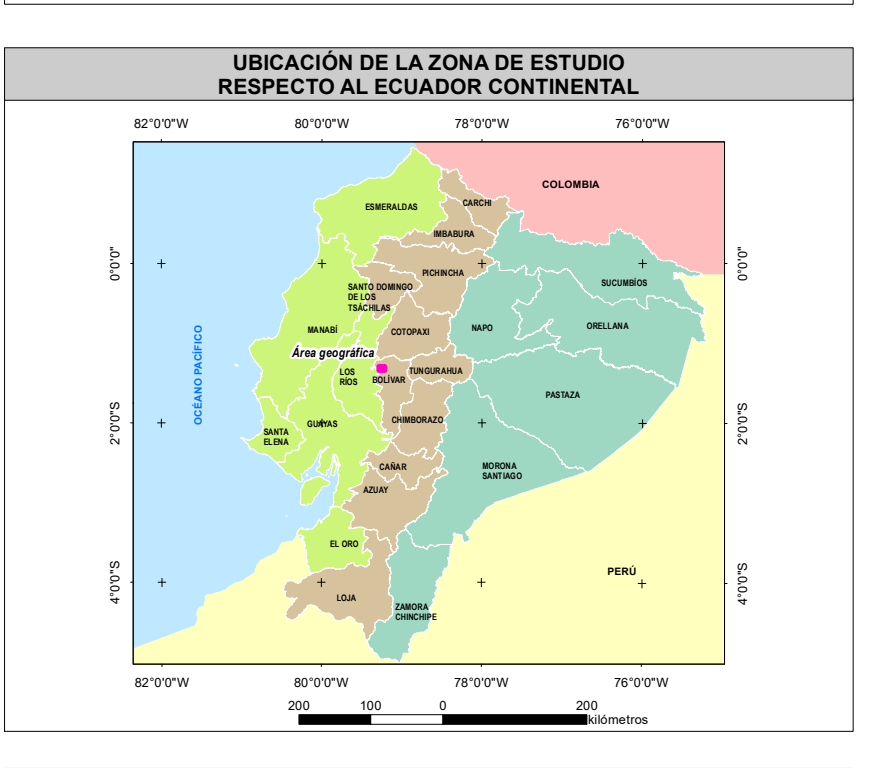

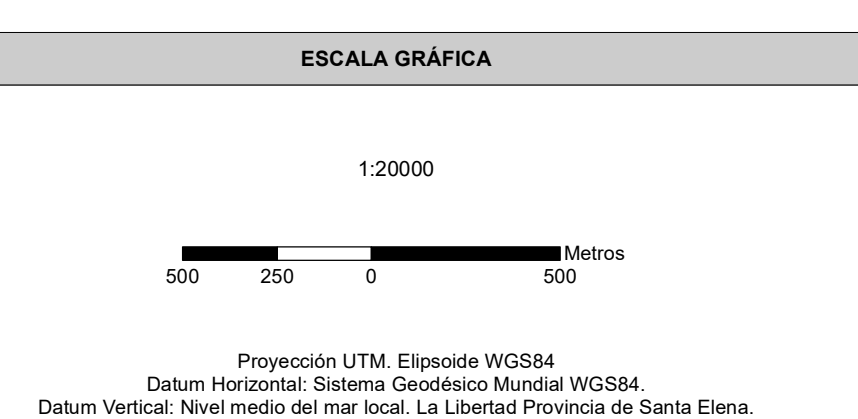

Zona 17 Sur

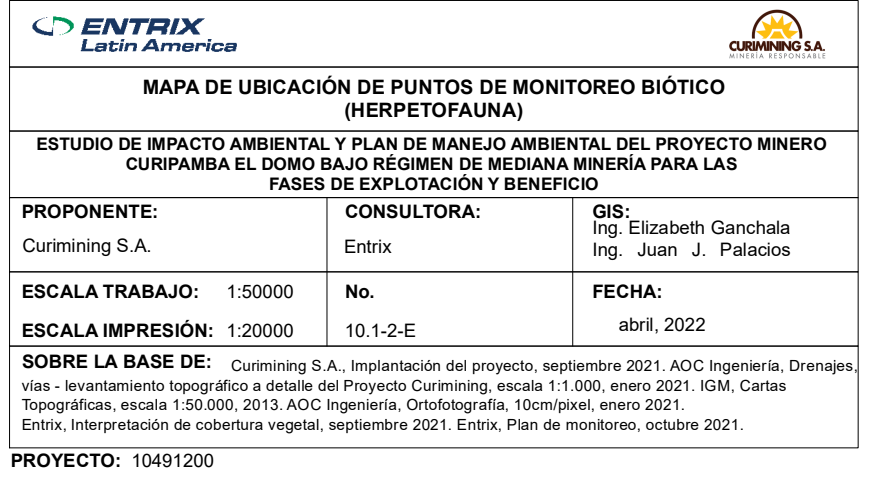

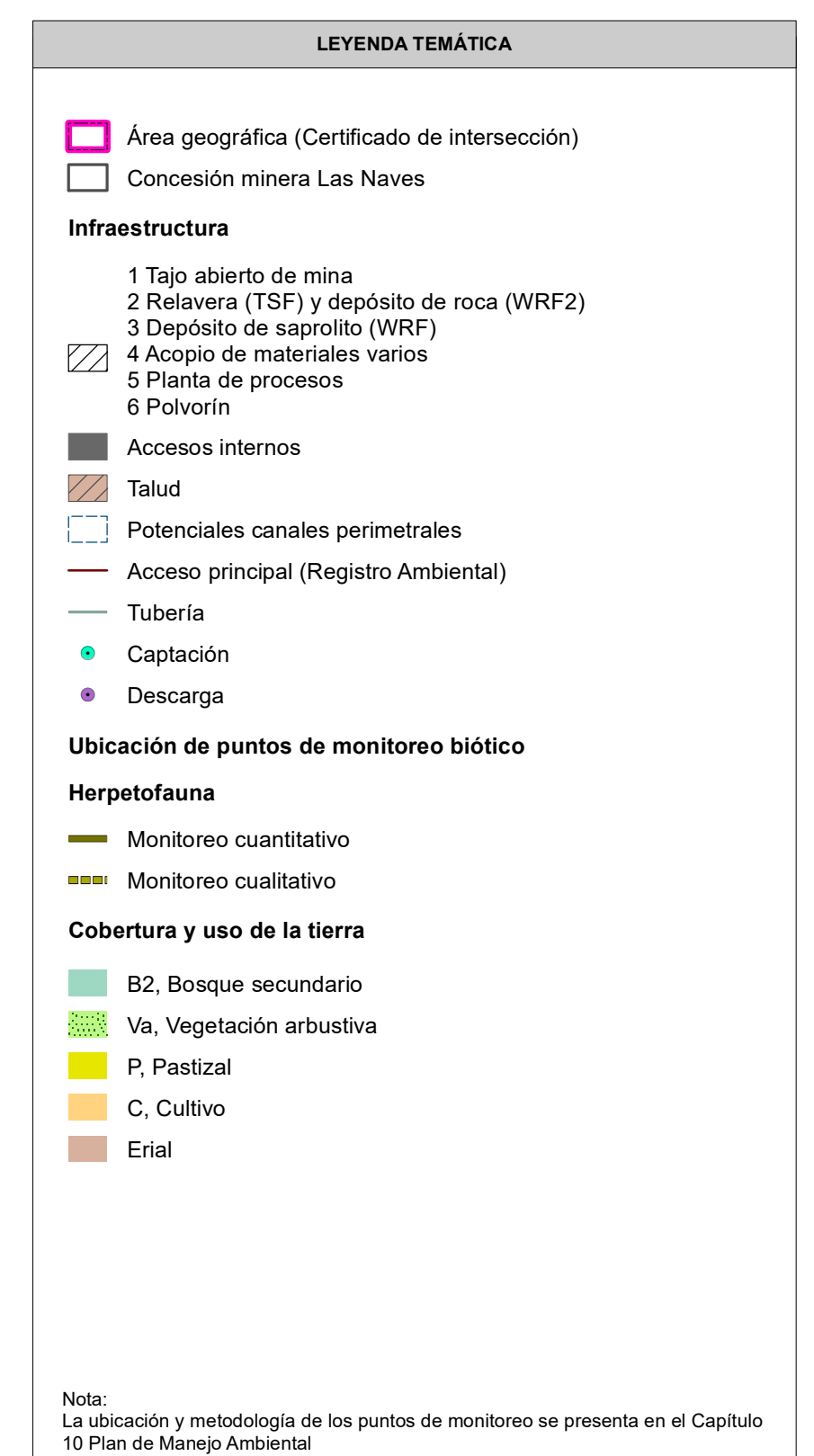

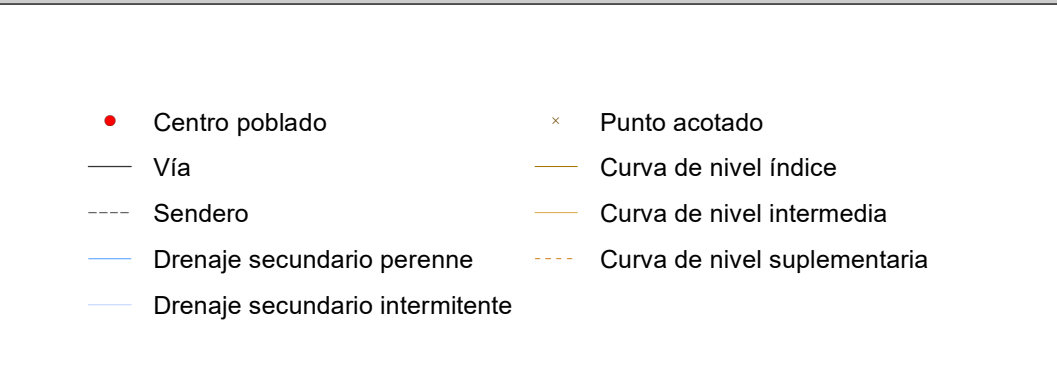

Tabla 10-56 Monitoreo de Ecosistemas Terrestres